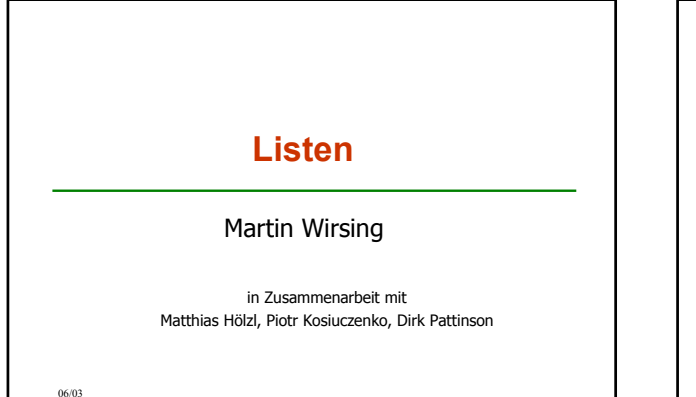

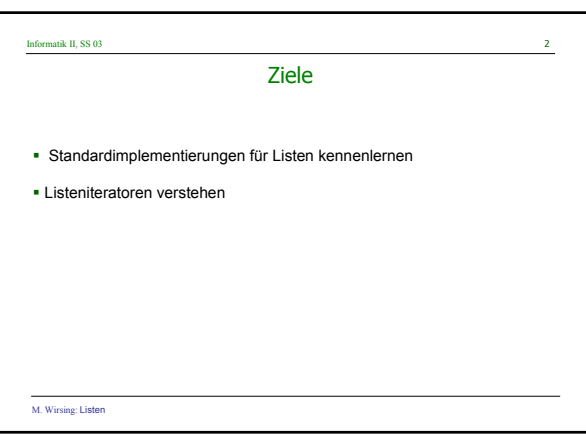

#### Informatik II, SS 03

# Die Rechenstruktur der Listen

 Eine **Liste** ist eine **endliche Sequenz von Elementen**, deren Länge (im Gegensatz zu Reihungen) durch Hinzufügen und Wegnehmen von Elementen geändert werden kann.

### **Standardoperationen für Listen** sind:

- Löschen aller Elemente der Liste
- Zugriff auf und Änderung des ersten Elements
- Einfügen und Löschen des ersten Elements
- Prüfen auf leere Liste, Suche nach einem Element
- Berechnen der Länge der Liste, Revertieren der Liste

#### Listendurchlauf

 Die **Javabibliothek** bietet Standardschnittstellen und -Klassen für Listen an: interface List, class LinkedList, ArrayList die weitere Operationen enthalten, insbesondere den direkten Zugriff auf Elemente durch Indizes wie bei Reihungen → ! Problematisch: Führt zur Vermischung von Reihung und Liste

M. Wirsing: Listen

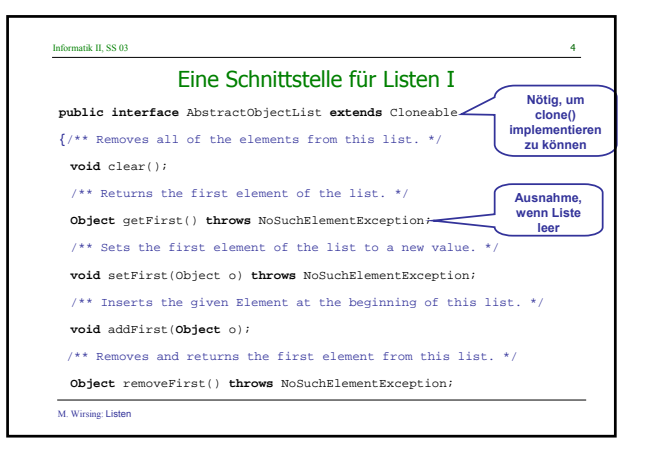

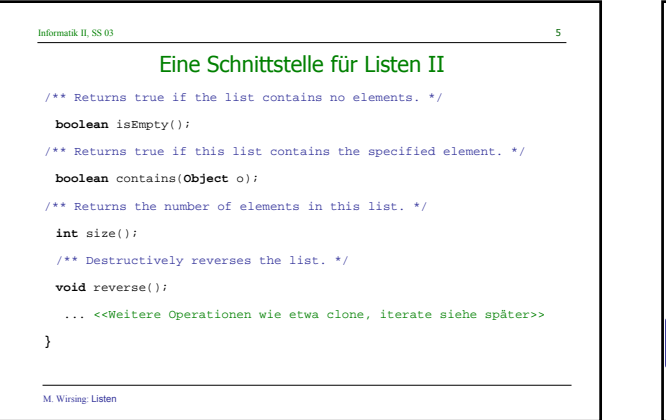

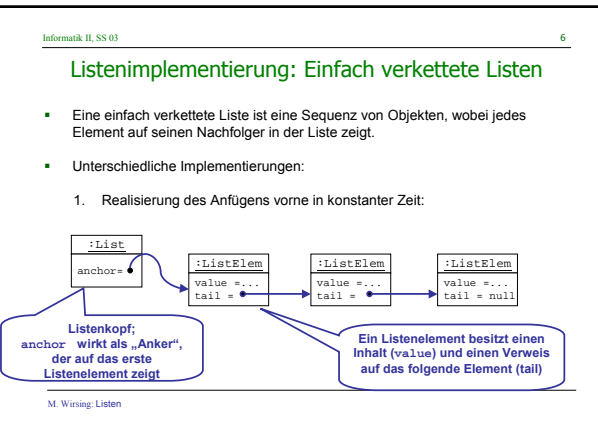

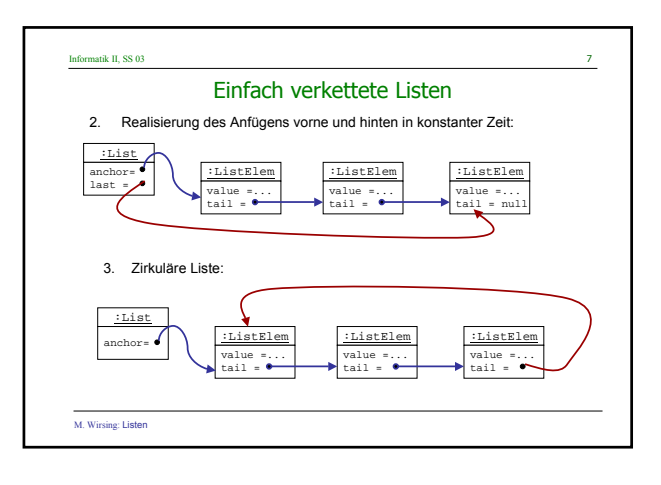

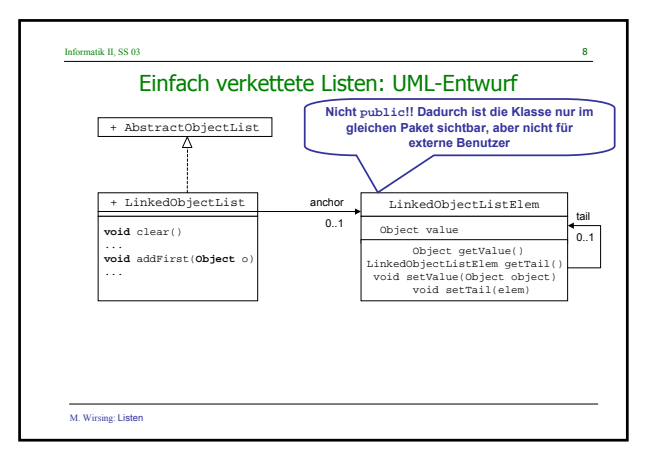

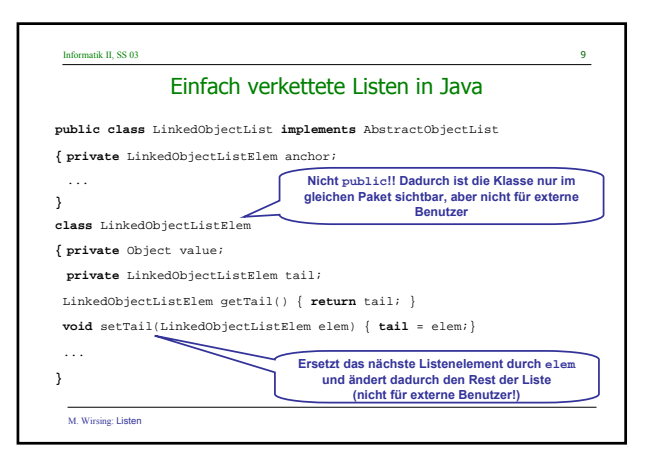

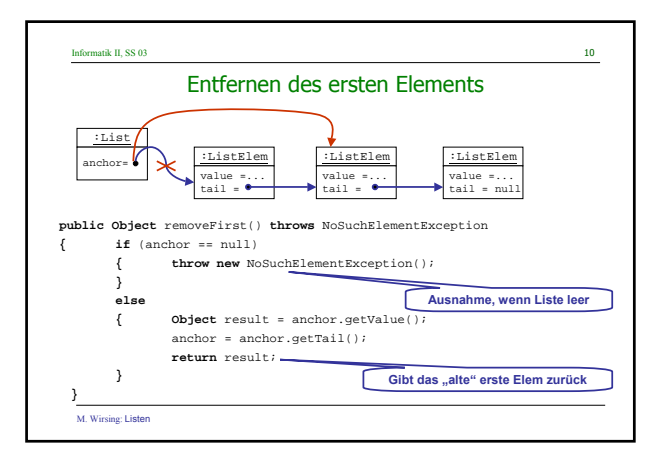

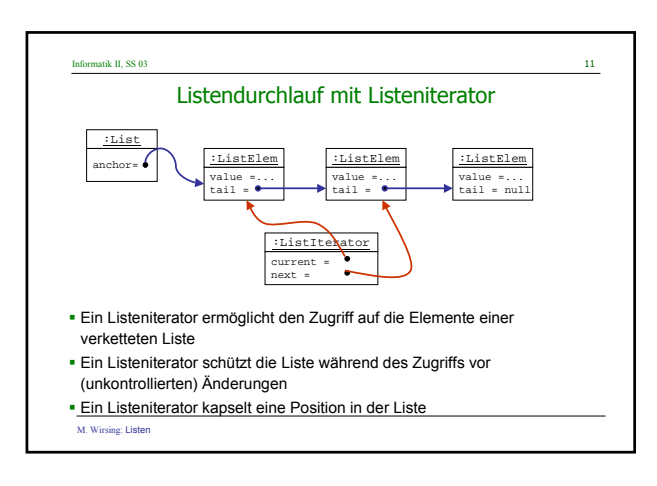

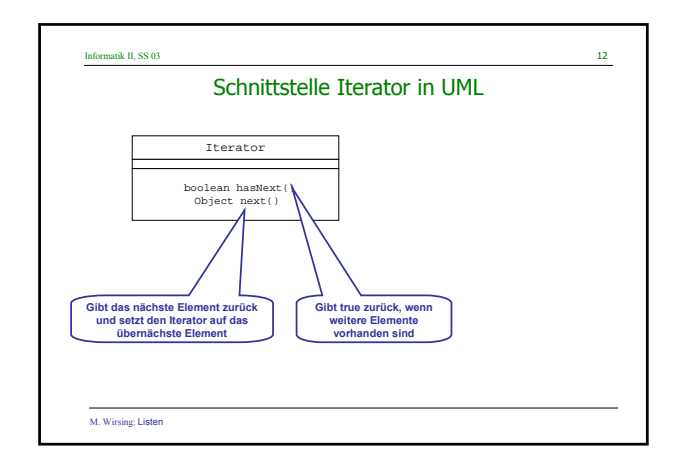

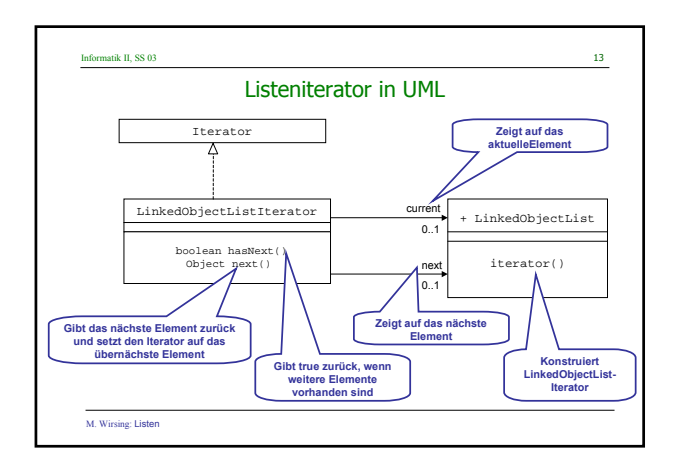

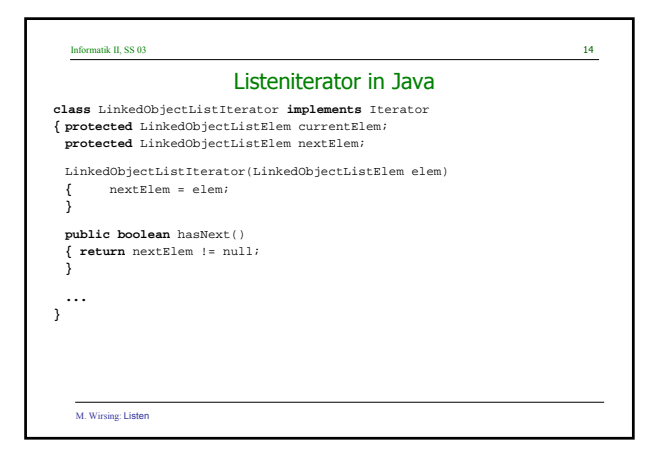

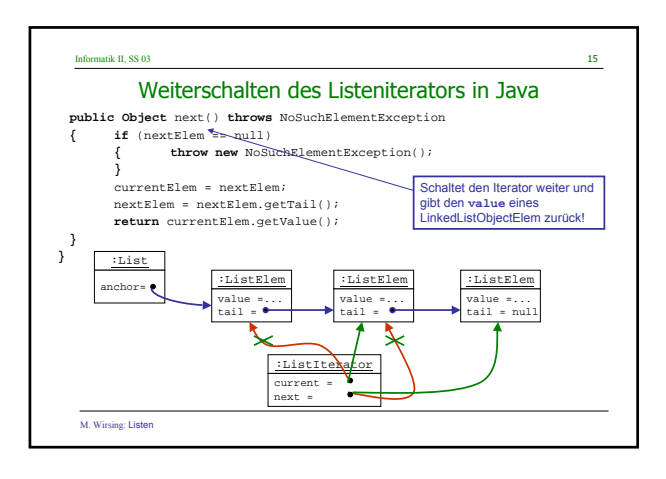

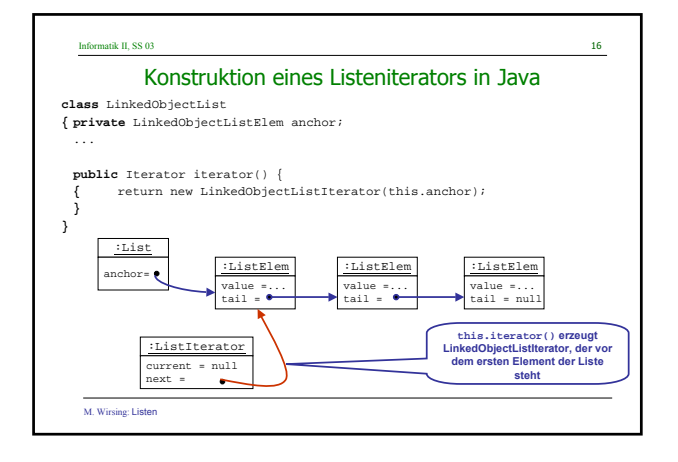

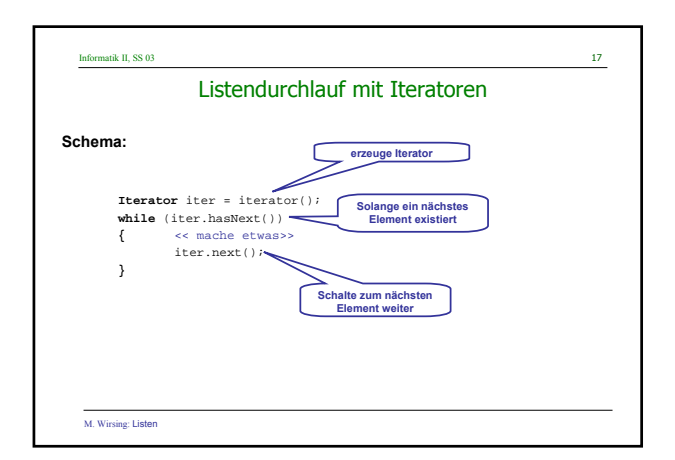

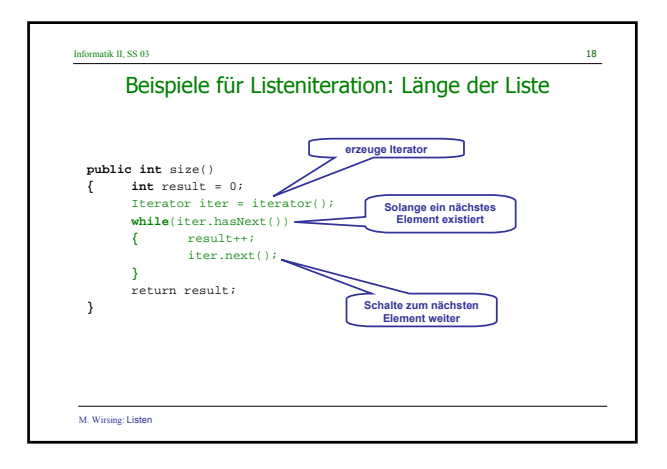

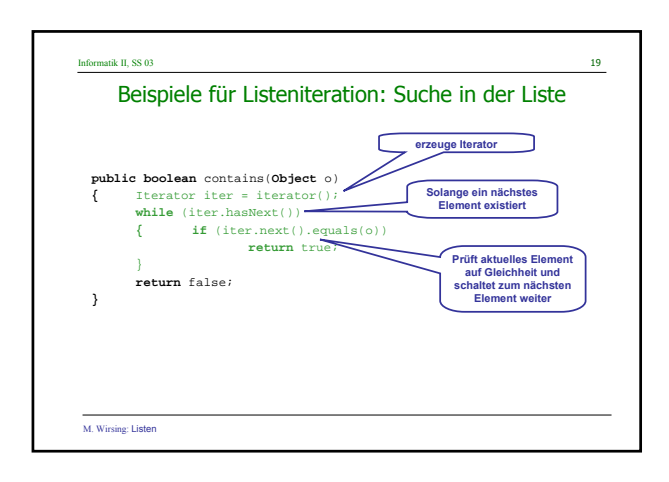

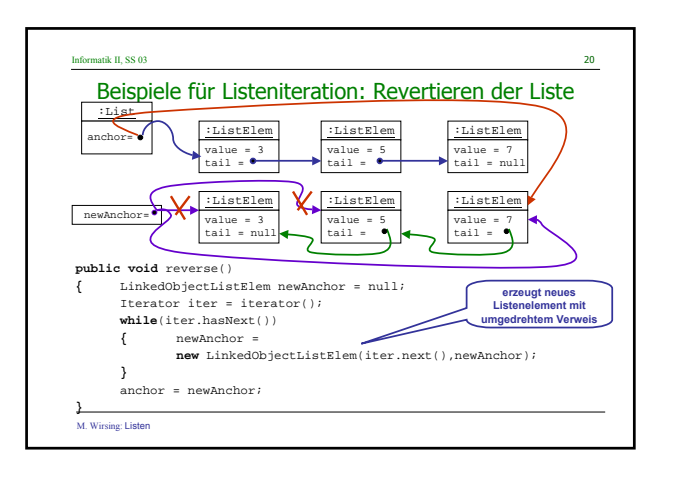

#### Informatik II, SS 03 21

### Beispiele für Listeniteration: Listenvergleich

Die Listenvergleichsoperation

**public boolean** equals(**Object** o)

prüft, ob zwei Listenobjekte die gleiche Länge haben und ihre Elemente jeweils den gleichen Wert (value) besitzen.

- Sind die Längen unterschiedlich oder sind die Listenelemente nicht alle "equals" zueinander, so ist das Ergebnis false.
- Das Ergebnis ist auch false, wenn o nicht vom Typ LinkedObjectList ist.

M. Wirsing: Listen

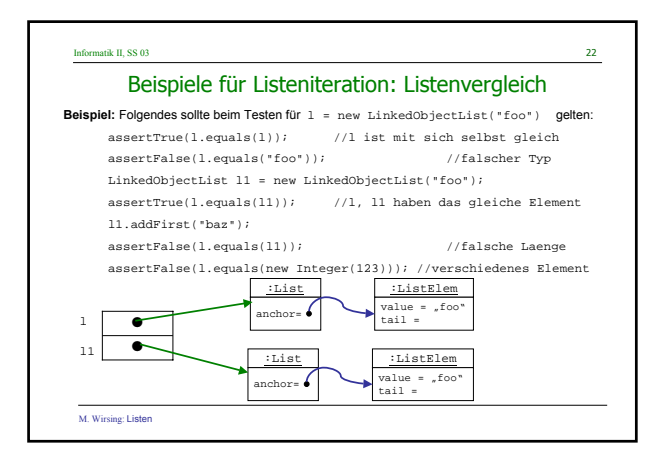

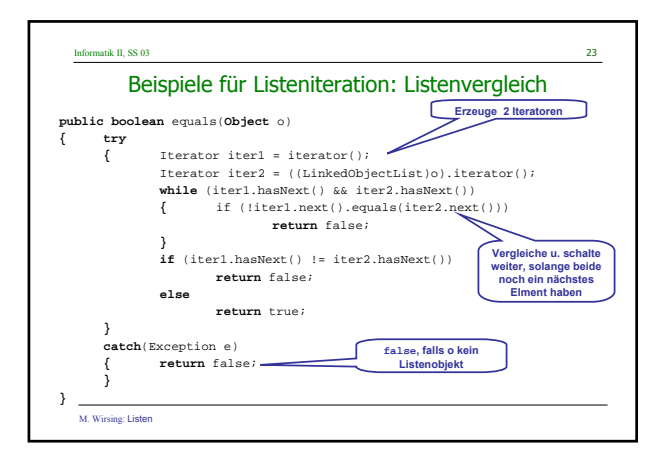

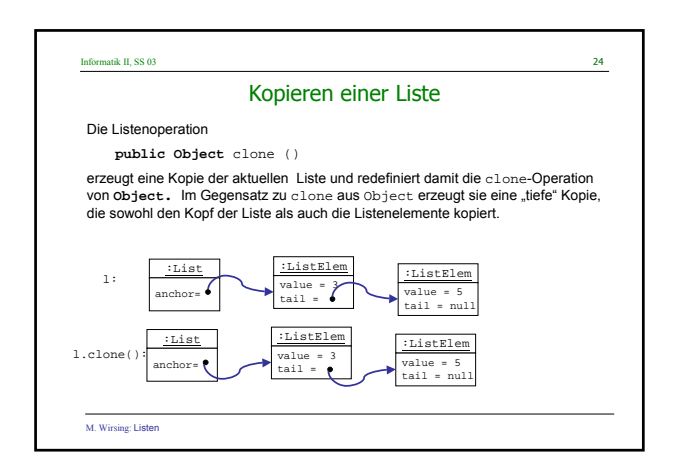

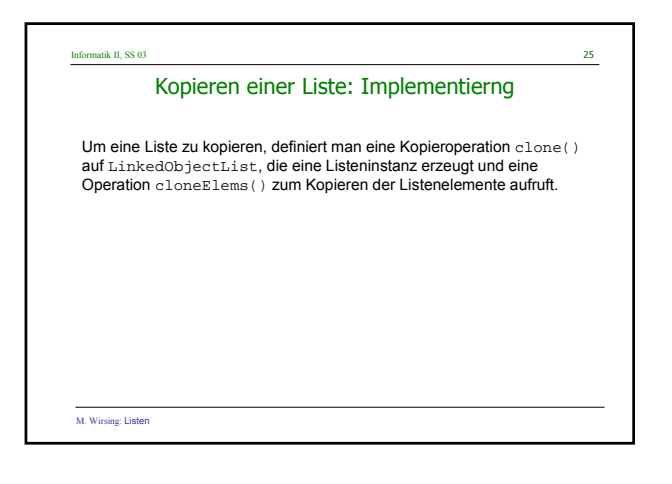

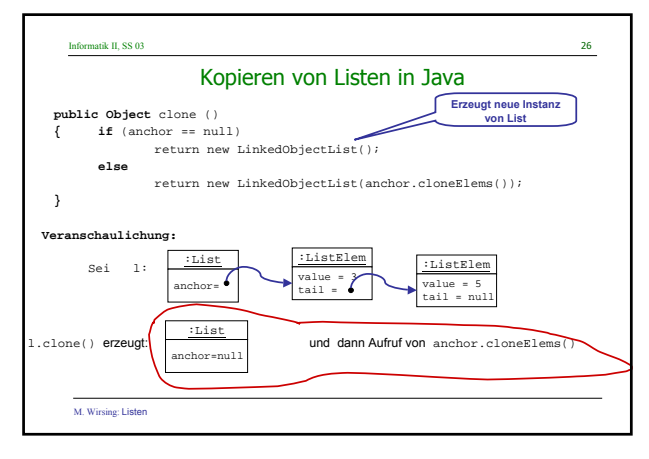

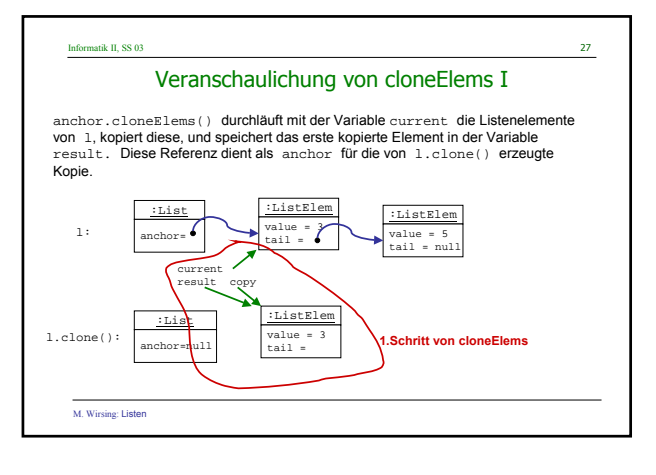

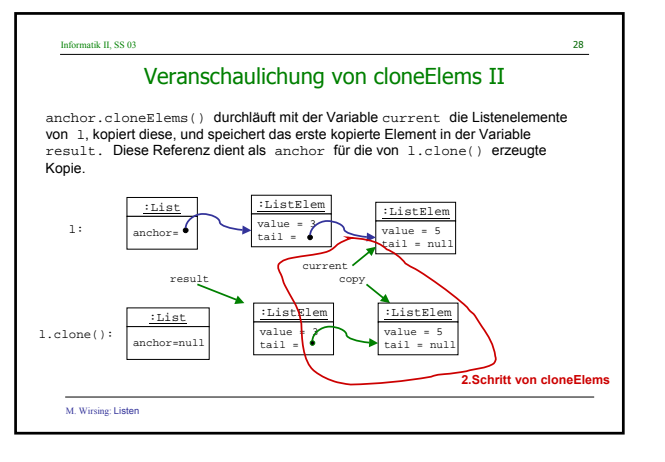

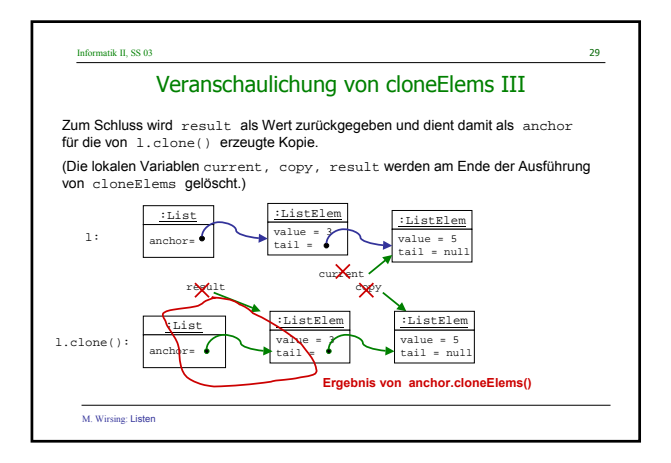

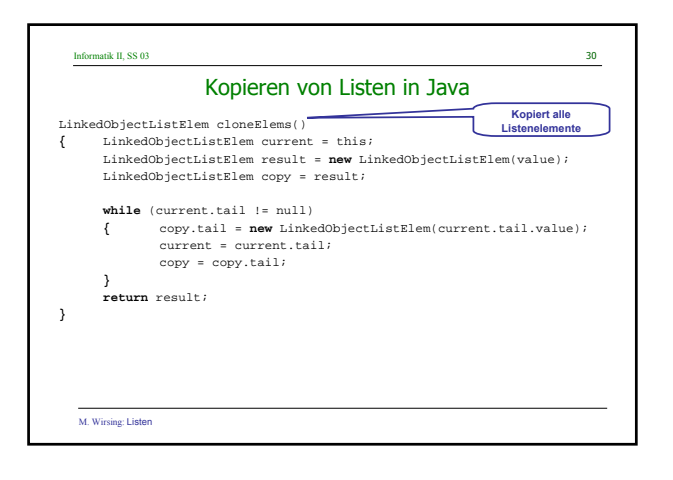

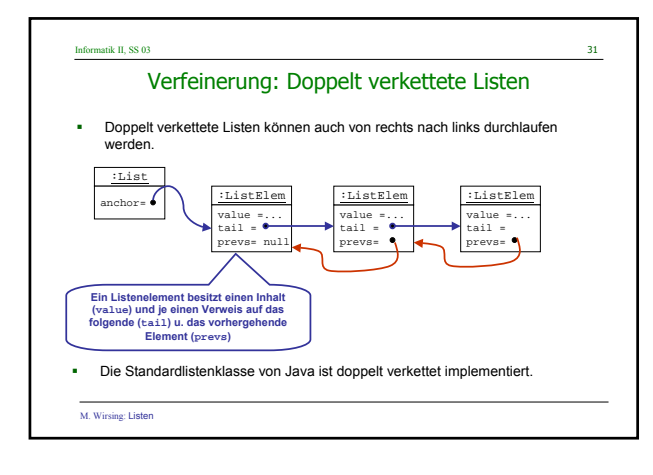

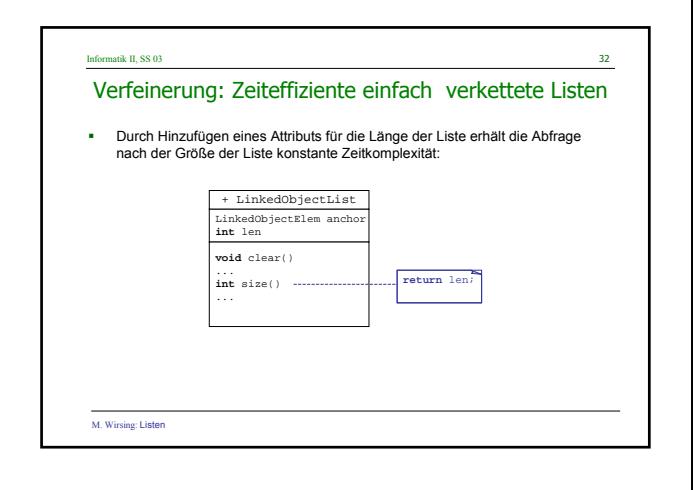

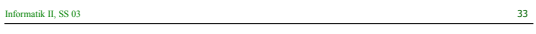

## Zusammenfassung

- Listen werden in Java als einfach oder doppelt verkettete oder auch als<br>zirkuläre und Ringlisten realisiert. Zur Implementierung definiert man eine<br>Klasse LinkedList, mittels eines Ankers (anchor) auf Objekte der Klasse ListElem zeigt. Diese sind über die tail- und prevs-Zeiger miteinander verknüpft.
- Der Listendurchlauf wird mit Hilfe der Klasse ListIterator realisiert. Iteratorobjekte wandern sequenziell durch die Liste.

M. Wirsing: Listen